# Package 'kdry'

March 8, 2024

<span id="page-0-0"></span>Title K's ``Don't Repeat Yourself''-Collection

Version 0.0.2

Description A collection of personal helper functions to avoid redundancy in the spirit of the ``Don't repeat yourself'' principle of software development (<[https://en.wikipedia.org/wiki/Don%27t\\_repeat\\_yourself](https://en.wikipedia.org/wiki/Don%27t_repeat_yourself)>).

License GPL  $(>= 3)$ 

URL <https://github.com/kapsner/kdry>

BugReports <https://github.com/kapsner/kdry/issues>

**Depends**  $R$  ( $>= 2.10$ )

Imports data.table, doParallel, foreach, Hmisc, magrittr, parallel, stats, utils

**Suggests** ggplot2, lintr, survival, test that  $(>= 3.0.1)$ 

Config/testthat/edition 3

Config/testthat/parallel false

Date/Publication 2024-03-08 13:30:02 UTC

Encoding UTF-8

RoxygenNote 7.3.1

NeedsCompilation no

Author Lorenz A. Kapsner [cre, aut, cph] (<<https://orcid.org/0000-0003-1866-860X>>)

Maintainer Lorenz A. Kapsner <lorenz.kapsner@gmail.com>

Repository CRAN

# R topics documented:

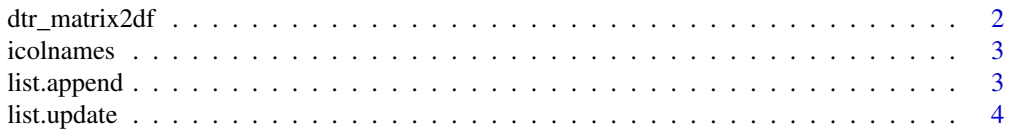

# <span id="page-1-0"></span>2 dtr\_matrix2df

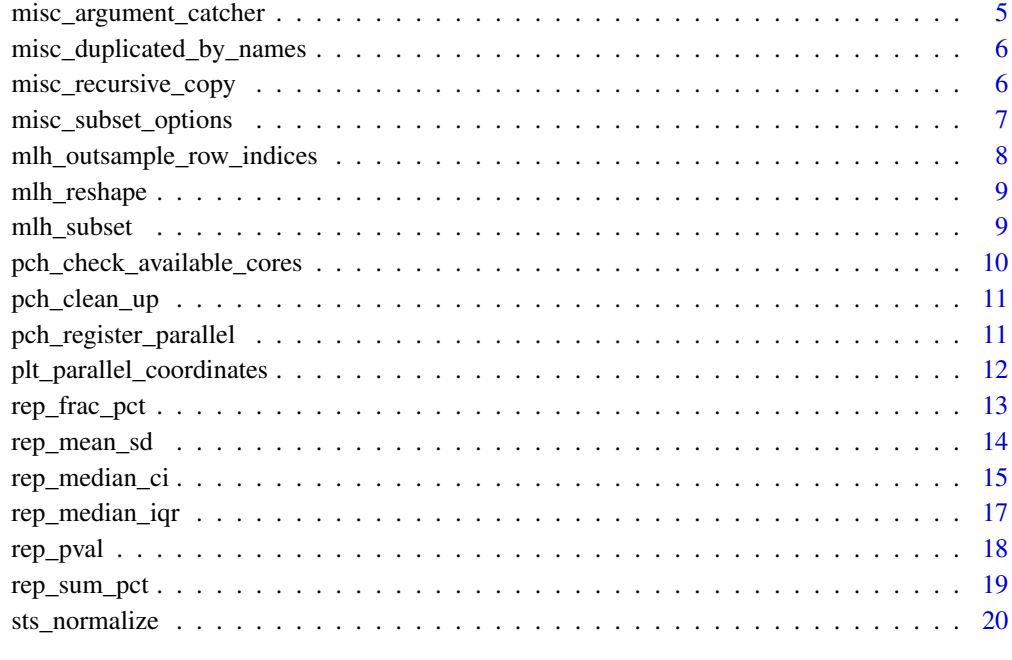

#### **Index** [21](#page-20-0)

dtr\_matrix2df *dtr\_matrix2df*

# Description

Data transformation: Converts a matrix to data.table and encodes categorical variables as factor.

# Usage

```
dtr_matrix2df(matrix, cat_vars = NULL)
```
# Arguments

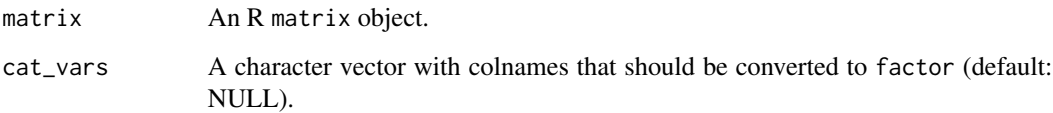

# Value

A data.table is returned.

#### <span id="page-2-0"></span>icolnames 3

#### Examples

```
data("iris")
mat <- data.matrix(iris)
dataset <- dtr_matrix2df(mat)
str(dataset)
dataset <- dtr_matrix2df(mat, cat_vars = "Species")
str(dataset)
```
icolnames *icolnames*

# Description

Return colnames in a table with index numbers.

#### Usage

icolnames(df)

#### Arguments

df A data.frame object.

### Value

A data.table with the two columns index and name is returned.

#### Examples

```
data("iris")
icolnames(iris)
```
list.append *list.append*

#### Description

Helper function to append an R list.

#### Usage

list.append(main\_list, append\_list, ...)

#### <span id="page-3-0"></span>Arguments

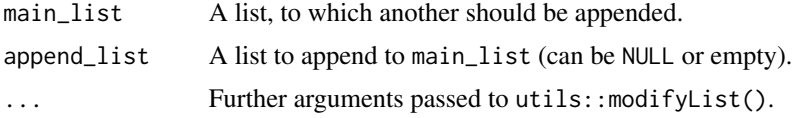

#### Details

This function is a save wrapper around utils::modifyLists to combine lists as it checks for the input types and only appends the new list if its length is greater than 0.

#### Value

A list is returned.

# See Also

[utils::modifyList\(\)](#page-0-0)

#### Examples

 $11 \le - \text{list("a" = 1, "b" = 2)}$  $12 \le - \text{list}("c" = 3, "d" = 4)$ list.append(l1, l2)

list.update *list.update*

#### Description

Helper function to update items in an R list.

# Usage

```
list.update(main_list, new_list, ...)
```
### Arguments

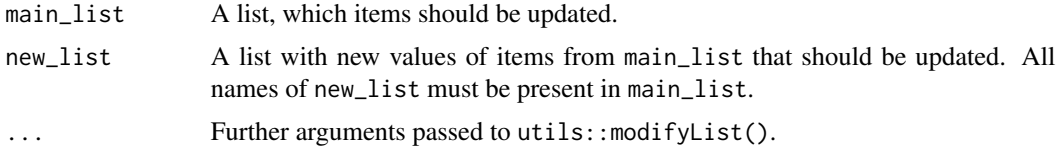

#### Details

This function is a save wrapper around utils:: modifyLists to update items in R lists as it checks for the input types and only accepts named lists.

<span id="page-4-0"></span>misc\_argument\_catcher 5

#### Value

A list is returned.

### See Also

[utils::modifyList\(\)](#page-0-0)

#### Examples

 $11 \leftarrow list("a" = 1, "b" = 2)$  $12 \le - \text{list("a" = 3, "b" = 4)}$ list.update(l1, l2)

misc\_argument\_catcher *misc\_argument\_catcher*

#### Description

Miscellaneous helper function to type-save catch arguments passed with R's ellipsis ("...").

#### Usage

```
misc_argument_catcher(...)
```
#### Arguments

... Named arguments passed to a function.

# Details

This function aims at catching arguments that have been passed to an R function using R's ellipsis ("..."). Its purpos is to catch these arguments even in the case, if a list with arguments was provided to the ellipsis.

### Value

A list is returned.

```
misc_argument_catcher(a = 1)
misc_argument_catcher(a = 1, b = 2, c = 3, d = "car")misc_argument_catcher(list(a = 1, b = 2, c = 3, d = "car"))
misc_argument_catcher(list(a = 1, b = 2, c = 3, d = "car"), f = 9)
```

```
misc_duplicated_by_names
```
*misc\_duplicated\_by\_names*

#### Description

Miscellaneous helper function to detect items in an object with duplicated names, e.g. in named vectors or named lists.

#### Usage

```
misc_duplicated_by_names(object, ...)
```
#### Arguments

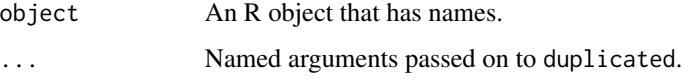

#### Value

Returns a logical vector of length(object) with TRUE indicating the identified items with duplicated names.

#### See Also

[base::duplicated\(\)](#page-0-0)

#### Examples

```
misc_duplicated_by_names(list(a = 1, a = 1))
```
misc\_recursive\_copy *misc\_recursive\_copy*

#### Description

Recursively copying directories and subdirectories.

#### Usage

```
misc_recursive_copy(source_dir, target_dir, force = FALSE)
```
#### <span id="page-6-0"></span>Arguments

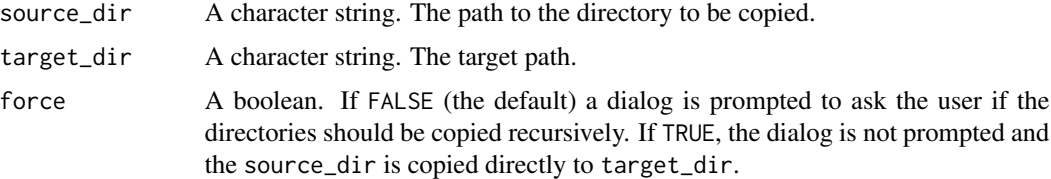

### Value

This function has no return value.

#### Examples

```
if (interactive()) {
 d1 <- file.path(tempdir(), "folder1")
 d2 <- file.path(d1, "folder2")
 d3 <- file.path(tempdir(), "new_folder")
 f1 <- file.path(d1, "file.one")
 dir.create(d2, recursive = TRUE)
 file.create(f1)
 misc_recursive_copy(d1, d3)
}
```
misc\_subset\_options *misc\_subset\_options*

#### Description

Miscellaneous helper function to subset R options by a keyword.

#### Usage

```
misc_subset_options(keyword)
```
#### Arguments

keyword A character. The keyword to subset the R options.

# Details

This function subsets R's options() by a keyword. It returns a list of all available options that match with the keyword. The keyword is evaluated as a regular expression.

#### Value

A list is returned, containing the subset of R's options() that matches with the keyword.

#### <span id="page-7-0"></span>Examples

```
misc_subset_options("default")
```
mlh\_outsample\_row\_indices

*mlh\_outsample\_row\_indices*

#### Description

Machine learning helper function to convert a vector of (in- sample) row indices of a fold into out-of-sample row indices.

#### Usage

```
mlh_outsample_row_indices(fold_list, dataset_nrows, type = NULL)
```
#### Arguments

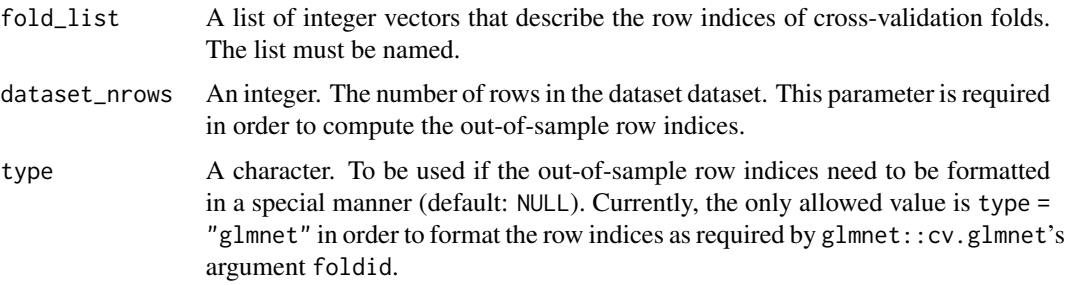

#### Value

If type = NULL, returns a list of same length as fold\_list with each item containing a vector of out-of-sample row indices. If type = "glmnet", a data.table is returned with two columns and each row representing one observation of the dataset that is assigned to a specific test fold. The column "fold\_id" should be passed further on to the argument foldid of glmnet::cv.glmnet.

```
fold_list <- list(
  "Fold" = setdiff(seq_length(100), 1:33),"Fold2" = setdiff(seq_length(100), 66:100),"Fold3" = setdiff(seq_length(100), 34:65)\mathcal{L}mlh_outsample_row_indices(fold_list, 100)
mlh_outsample_row_indices(fold_list, 100, "glmnet")
```
<span id="page-8-0"></span>mlh\_reshape *mlh\_reshape*

#### Description

Machine learning helper function to reshape a matrix of predicted probabilities to classes.

#### Usage

```
mlh_reshape(object)
```
#### Arguments

object A matrix with predicted probabilities for several classes. Each row must sum up to 1.

#### Value

Returns a vector of type factor of the same length as rows in object, representing the class with the highest probability for each observation in object.

#### Examples

```
set.seed(123)
class_0 <- rbeta(100, 2, 4)
class_1 <- (1 - \text{class\_0}) * 0.4class_2 <- (1 - class_0) * 0.6
dataset <- cbind("0" = class_0, "1" = class_1, "2" = class_2)mlh_reshape(dataset)
```
mlh\_subset *mlh\_subset*

#### Description

Machine learning helper function to select a subset from a data matrix or a response vector.

#### Usage

```
mlh_subset(object, ids)
```
#### Arguments

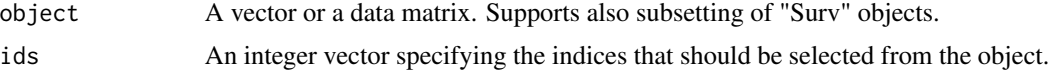

### Value

Returns the specified subset of the object.

#### Examples

```
data("iris")
mlh_subset(iris, c(1:30))
mlh_subset(iris[, 5], c(1:30))
```
pch\_check\_available\_cores *pch\_check\_available\_cores*

#### Description

Parallel computing helper function to check for the available cores.

#### Usage

```
pch_check_available_cores(ncores = -1L)
```
#### Arguments

ncores An integer. A number of cores requested for parallel computing (default:  $-1$ L).

#### Value

The function returns an integer that indicates the number of cores available. If ncores <= parallel::detectCores() the function returns ncores. If ncores > parallel::detectCores(), the function returns parallel::detectCores()  $-1L.$ 

```
pch_check_available_cores(2)
```
<span id="page-9-0"></span>

<span id="page-10-0"></span>pch\_clean\_up *pch\_clean\_up*

#### Description

Parallel computing helper function to clean up the parallel backend.

#### Usage

```
pch_clean_up(cl)
```
#### Arguments

cl A cluster object of class c("SOCKcluster", "cluster").

#### Value

The function returns nothing. Internally, it calls parallel::stopCluster() and foreach::registerDoSEQ().

#### See Also

[parallel::stopCluster\(\)](#page-0-0), [foreach::registerDoSEQ\(\)](#page-0-0)

#### Examples

```
if (require("doParallel") && require("foreach")) {
 cl <- pch_register_parallel(pch_check_available_cores(2))
 pch_clean_up(cl)
}
```
pch\_register\_parallel *pch\_register\_parallel*

#### Description

Parallel computing helper function to register a parallel backend.

#### Usage

```
pch_register_parallel(ncores)
```
#### Arguments

ncores An integer. A number of cores requested for parallel computing (default:  $-1$ L).

### <span id="page-11-0"></span>Value

The function returns a object of class c("SOCKcluster", "cluster"), created with parallel::makePSOCKcluster().

#### See Also

```
parallel::makePSOCKcluster(), doParallel::registerDoParallel()
```
#### Examples

```
if (require("doParallel") && require("foreach")) {
 cl <- pch_register_parallel(pch_check_available_cores(2))
 pch_clean_up(cl)
}
```
plt\_parallel\_coordinates

*plt\_parallel\_coordinates*

# Description

Parallel coordinates plot

#### Usage

```
plt_parallel_coordinates(
 data,
  cols = NULL,color_variable = NULL,
 color_args = list(alpha = 0.6, begin = 0.1, end = 0.9, option = "inferno", direction =
    1),
 line_jitter = list(w = 0.04, h = 0.04),
  text_label_size = 3.5
\mathcal{L}
```
#### Arguments

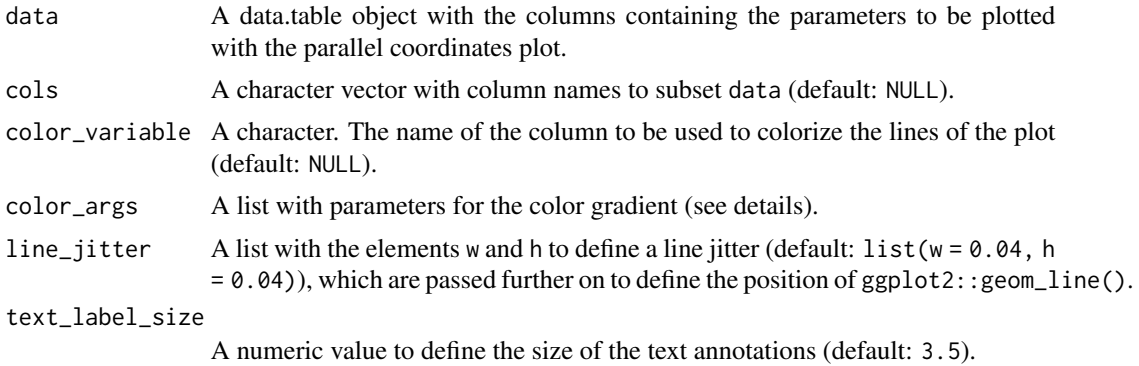

### <span id="page-12-0"></span>rep\_frac\_pct 13

#### Details

The color gradient of the plotted lines can be defined with a list provided to the argument color\_args. Its default values are alpha = 0.6, begin = .1, end = .9, option = "inferno", and direction = 1 and are passed furhter on to ggplot2::scale\_color\_viridis\_c(). The implementation to display categorical variables is still experimental.

#### Value

Returns a parallel coordinates plot as ggplot2 object.

#### See Also

[ggplot2::scale\\_color\\_viridis\\_c\(\)](#page-0-0)

#### Examples

```
if (require("ggplot2")) {
  data("iris")
  plt_parallel_coordinates(
    data = data.table::as.data.table(iris[, -5]),
    \text{cols} = \text{columns}(iris)[c(-1, -5)],color_variable = "Sepal.Length"
  )
}
```
rep\_frac\_pct *rep\_frac\_pct*

#### Description

Reporting helper function: computes and formats the relative percentage of a fraction.

#### Usage

```
rep_frac_pct(
 count,
 count_reference,
 digits = 2,
 na.rm = TRUE,brackets = c("round", "square"),
  suffix = TRUE)
```
#### <span id="page-13-0"></span>Arguments

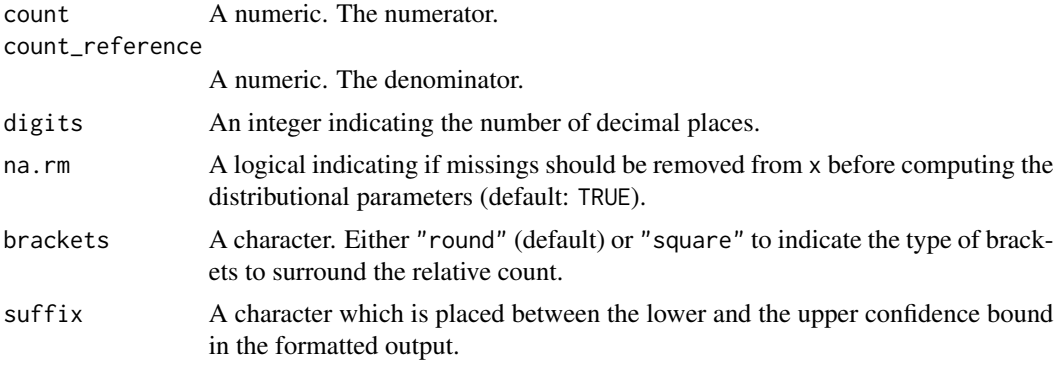

#### Value

A character with the formatted output.

### See Also

[stats::median,](#page-0-0) [stats::quantile,](#page-0-0) [Hmisc::wtd.quantile\(\)](#page-0-0)

#### Examples

```
rep_frac_pct(count = 40, count_reference = 200)
rep_frac_pct(count = 40, count_reference = 200, brackets = "square")
rep_frac_pct(40, 200, brackets = "square", suffix = FALSE)
```
rep\_mean\_sd *rep\_mean\_sd*

#### Description

Reporting helper function: computes and formats mean and standard deviation from a numeric vector.

#### Usage

```
rep_mean_sd(
  x,
 digits = 2,
 na.rm = TRUE,sd_brackets = c("round", "square"),
  sd_prefix = TRUE,
 weighted = FALSE,
 weights = NA
\mathcal{E}
```
#### <span id="page-14-0"></span>rep\_median\_ci 15

# Arguments

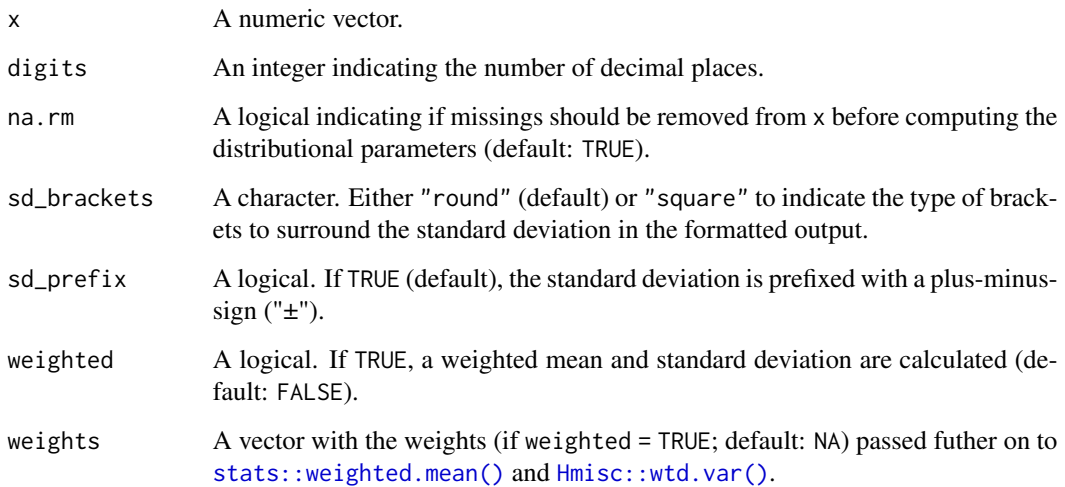

#### Value

A character with the formatted output.

#### See Also

```
mean(), stats::sd(), stats::weighted.mean(), Hmisc::wtd.var()
```
#### Examples

```
set.seed(123)
x < - rnorm(1000)
rep_mean_sd(x)
rep_mean_sd(rep(1, 10))
rep_mean_sd(x, sd_brackets = "square")
rep_mean_sd(x, sd_brackets = "square", sd_prefix = FALSE)
```
<span id="page-14-1"></span>rep\_median\_ci *rep\_median\_ci*

# Description

Reporting helper function: computes and formats median and confidence interval from a numeric vector.

# Usage

```
rep_median_ci(
 x,
 conf_int,
 digits = 2,
 na.rm = TRUE,collapse = "to",iqr_brackets = c("round", "square"),
  iqr\_prefix = TRUE,weighted = FALSE,
 weights = NA
\mathcal{L}
```
# Arguments

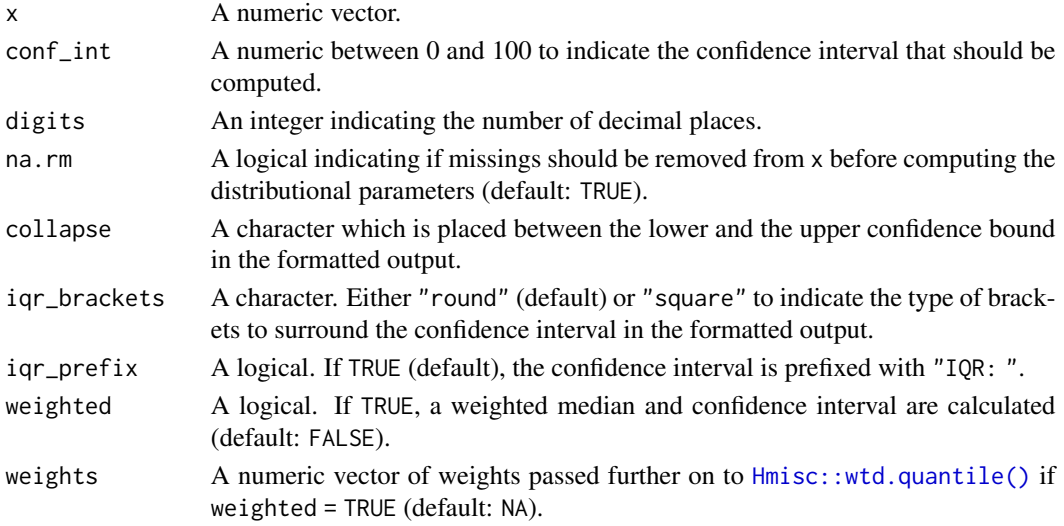

# Value

A character with the formatted output.

# See Also

[stats::median,](#page-0-0) [stats::quantile,](#page-0-0) [Hmisc::wtd.quantile\(\)](#page-0-0)

```
set.seed(123)
x <- rnorm(1000)
rep\_median\_ci(x, conf\_int = 95)rep_median_ci(rep(1, 10), conf_int = 95)
rep\_median\_ci(x, conf\_int = 95, collapse = "-")rep_median_ci(x, iqr_brackets = "square", conf_int = 50)
```
<span id="page-15-0"></span>

# <span id="page-16-0"></span>Description

Reporting helper function: computes and formats median and interquartile range from a numeric vector.

#### Usage

```
rep_median_iqr(
 x,
 digits = 2,
 na.rm = TRUE,collapse = "to",iqr_brackets = c("round", "square"),
  iqr_prefix = TRUE
)
```
#### Arguments

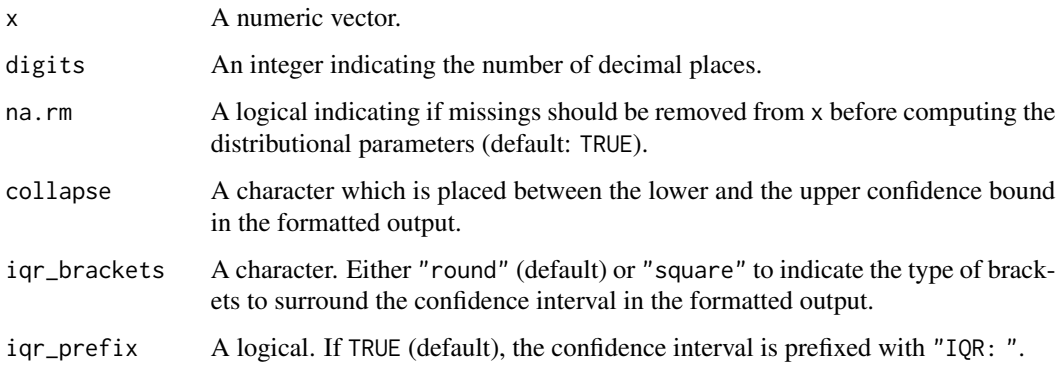

#### Details

This is just a special case of [rep\\_median\\_ci\(\)](#page-14-1) with the parameter conf\_int set to 50.

# Value

A character with the formatted output.

# See Also

[rep\\_median\\_ci\(\)](#page-14-1)

### Examples

```
set.seed(123)
x <- rnorm(1000)
rep_median_iqr(x)
rep_median_iqr(rep(1, 10))
rep_median_iqr(x, collapse = "-")
rep_median_iqr(x, iqr_brackets = "square")
rep_median_iqr(x, iqr_brackets = "square", iqr_prefix = FALSE)
rep_median_iqr(x, collapse = ";", iqr_prefix = FALSE)
```
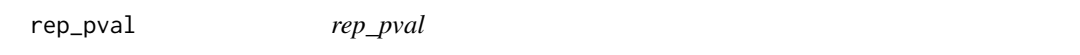

# Description

Reporting helper function: formats p-value.

#### Usage

 $rep\_pval(p, threshold = 0.001, digits = 3L)$ 

#### Arguments

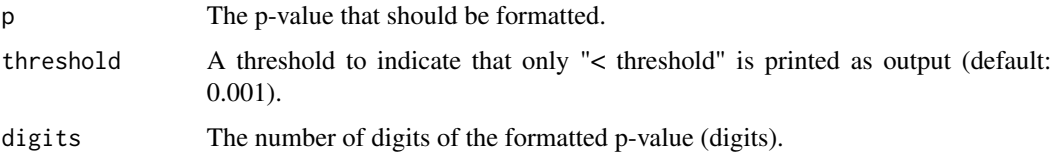

# Details

If the p-value is lower than the threshold, the output of the function is "< threshold". Otherwise, the p-value is formatted to the number of digits.

#### Value

A character with the formatted p-value.

```
rep_pval(0.032)
rep_pval(0.00032)
```
<span id="page-17-0"></span>

<span id="page-18-0"></span>rep\_sum\_pct *rep\_sum\_pct*

#### Description

Reporting helper function: computes and formats the relative percentage of a count.

# Usage

```
rep_sum_pct(
  count,
 count_reference,
 digits = 2,
 na.rm = TRUE,brackets = c("round", "square"),
  suffix = TRUE\mathcal{L}
```
#### Arguments

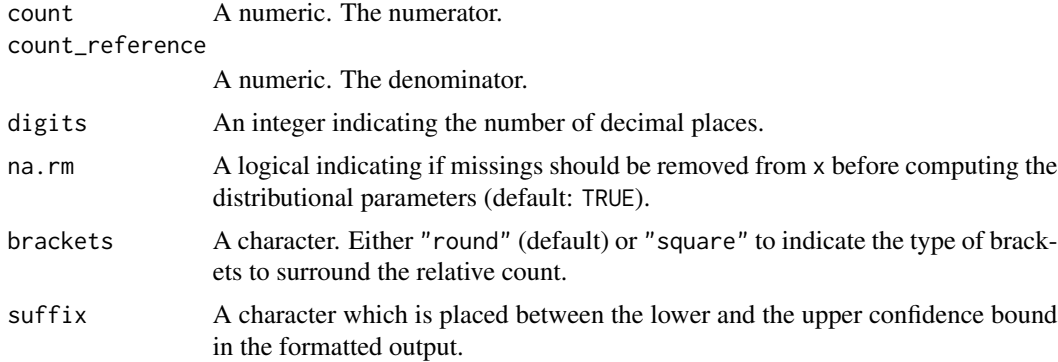

### Value

A character with the formatted output.

#### See Also

[stats::median,](#page-0-0) [stats::quantile,](#page-0-0) [Hmisc::wtd.quantile\(\)](#page-0-0)

```
rep_sum_pct(count = 40, count_reference = 200)
rep_sum_pct(count = 40, count_reference = 200, brackets = "square")
rep_sum_pct(40, 200, brackets = "square", suffix = FALSE)
```
<span id="page-19-0"></span>sts\_normalize *sts\_normalize*

#### Description

Statistic helper function to normalize a continuous variable between zero and one.

#### Usage

```
sts_normalize(x, na.rm = FALSE)
```
#### Arguments

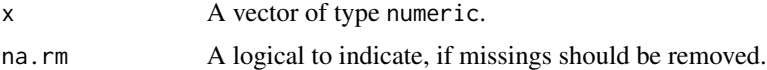

#### Value

Returns a vector of same length as x with values normalized between zero and one. If x contains missings and na.rm = TRUE, the missings are removed before normalization; otherwise, a vector of NA is returend.

```
sts_normalize(1:100)
```
# <span id="page-20-0"></span>Index

```
base::duplicated(), 6
doParallel::registerDoParallel(), 12
dtr_matrix2df, 2
foreach::registerDoSEQ(), 11
ggplot2::scale_color_viridis_c(), 13
Hmisc::wtd.quantile(), 14, 16, 19
Hmisc::wtd.var(), 15
icolnames, 3
list.append, 3
list.update, 4
mean(), 15
misc_argument_catcher, 5
misc_duplicated_by_names, 6
misc_recursive_copy, 6
misc_subset_options, 7
mlh_outsample_row_indices, 8
mlh_reshape, 9
mlh_subset, 9
parallel::makePSOCKcluster(), 12
parallel::stopCluster(), 11
pch_check_available_cores, 10
pch_clean_up, 11
pch_register_parallel, 11
plt_parallel_coordinates, 12
rep_frac_pct, 13
rep_mean_sd, 14
rep_median_ci, 15
rep_median_ci(), 17
rep_median_iqr, 17
rep_pval, 18
rep_sum_pct, 19
```
stats::median, *[14](#page-13-0)*, *[16](#page-15-0)*, *[19](#page-18-0)*

stats::quantile, *[14](#page-13-0)*, *[16](#page-15-0)*, *[19](#page-18-0)* stats::sd(), *[15](#page-14-0)* stats::weighted.mean(), *[15](#page-14-0)* sts\_normalize, [20](#page-19-0)

utils::modifyList(), *[4,](#page-3-0) [5](#page-4-0)*